graph query — List available schemes and styles

Description Quick start Menu Syntax Remarks and examples Also see

#### Description

graph query, schemes lists the available schemes. graph query without options lists the available styles. graph query *stylename* lists the styles available within *stylename*.

# Quick start

List styles used in graph options graph query List available color styles graph query colorstyle

List available graph schemes graph query, scheme

### Menu

 $\label{eq:Graphics} \mbox{Graphics} > \mbox{Manage graphs} > \mbox{Query styles and schemes}$ 

## Syntax

graph query, schemes

graph query

graph query stylename

## **Remarks and examples**

This manual may not be—probably is not—complete. Schemes and styles can be added by StataCorp via updates (see [R] **update**), by other users and traded over the internet (see [R] **net** and [R] **ssc**), and by you.

Schemes define how graphs look (see [G-4] **Schemes intro**), and styles define the features that are available to you (see [G-4] *symbolstyle* or [G-4] *linestyle*).

To find out which schemes are installed on your computer, type

. graph query, schemes

See [G-4] Schemes intro for information on schemes and how to use them.

To find out which styles are installed on your computer, type

. graph query

Many styles will be listed. How you use those styles is described in this manual. For instance, one of the styles that will be listed is *symbolstyle*. See [G-4] *symbolstyle* for more information on symbol styles. To find out which symbol styles are available to you, type

. graph query symbolstyle

All styles end in "style", and you may omit typing that part:

. graph query symbol

#### Also see

- [G-4] Schemes intro Introduction to schemes
- [G-2] palette Display palettes of available selections
- [G-4] addedlinestyle Choices for overall look of added lines
- [G-4] alignmentstyle Choices for vertical alignment of text
- [G-4] anglestyle Choices for the angle at which text is displayed
- [G-4] areastyle Choices for look of regions
- [G-4] axisstyle Choices for overall look of axes
- [G-4] *bystyle* Choices for look of by-graphs
- [G-4] clockposstyle Choices for location: Direction from central point
- [G-4] colorstyle Choices for color
- [G-4] compassdirstyle Choices for location
- [G-4] connectstyle Choices for how points are connected
- [G-4] gridstyle Choices for overall look of grid lines
- [G-4] *intensitystyle* Choices for the intensity of a color
- [G-4] justificationstyle Choices for how text is justified
- [G-4] legendstyle Choices for look of legends
- [G-4] *linepatternstyle* Choices for whether lines are solid, dashed, etc.
- [G-4] *linestyle* Choices for overall look of lines
- [G-4] *linewidthstyle* Choices for thickness of lines
- [G-4] marginstyle Choices for size of margins
- [G-4] markerlabelstyle Choices for overall look of marker labels
- [G-4] markersizestyle Choices for the size of markers
- [G-4] markerstyle Choices for overall look of markers
- [G-4] orientationstyle Choices for orientation of textboxes
- [G-4] plotregionstyle Choices for overall look of plot regions

- [G-4] *pstyle* Choices for overall look of plot
- [G-4] ringposstyle Choices for location: Distance from plot region
- [G-4] shadestyle Choices for overall look of filled areas
- [G-4] symbolstyle Choices for the shape of markers
- [G-4] textboxstyle Choices for the overall look of text including border
- [G-4] textsizestyle Choices for the size of text
- [G-4] textstyle Choices for the overall look of text
- [G-4] ticksetstyle Choices for overall look of axis ticks
- [G-4] *tickstyle* Choices for the overall look of axis ticks and axis tick labels

Stata, Stata Press, and Mata are registered trademarks of StataCorp LLC. Stata and Stata Press are registered trademarks with the World Intellectual Property Organization of the United Nations. StataNow and NetCourseNow are trademarks of StataCorp LLC. Other brand and product names are registered trademarks or trademarks of their respective companies. Copyright © 1985–2025 StataCorp LLC, College Station, TX, USA. All rights reserved.

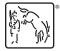

For suggested citations, see the FAQ on citing Stata documentation.